## SATEELLITE GHEAT **VERSIO**

# DYNAMICS | COMP SCI | LOG

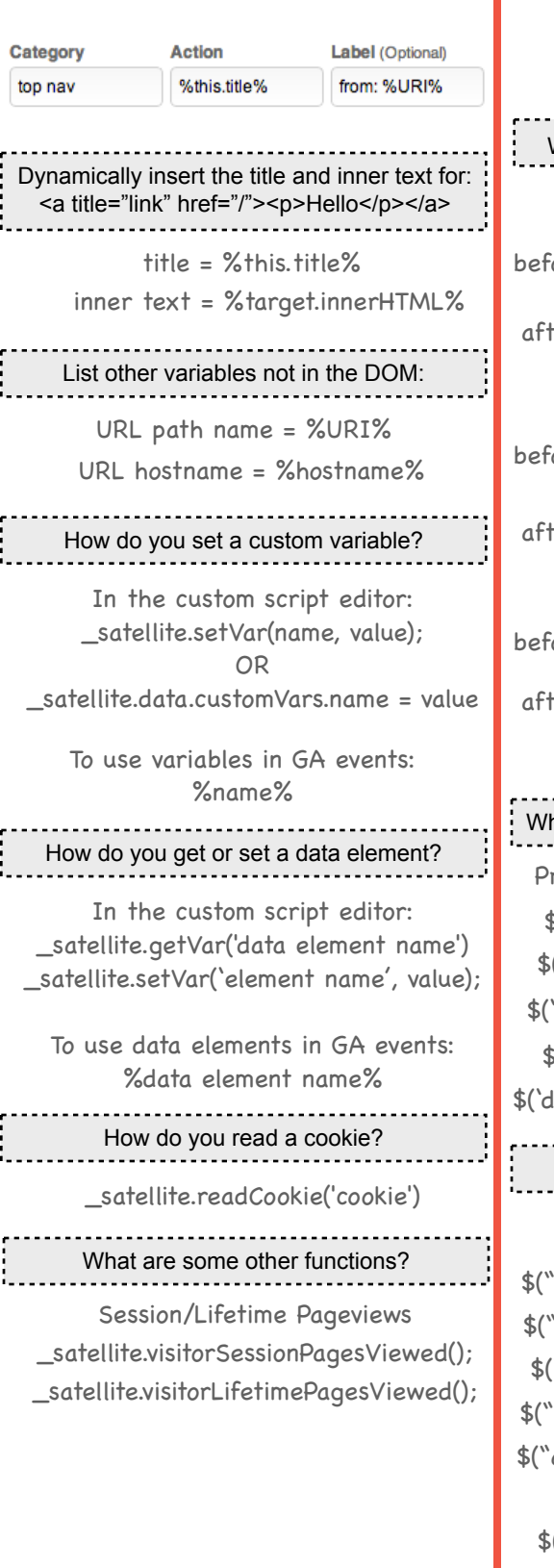

### JS JavaScript

hat are commonly used jQuery functions? \$(this) refixes Targeting Suffixes \$('#id') .children('li') .text() \$('.class') .parents('img') \$('div') .closest('#id') .closest('#id') .html() .val() liv.class') .attr('href') jQuery What are some shorthand JS functions? if(variable==true){return true;} else{return false;} variable==true?true:false; .<br>iore: 'er: before:  $if (var1 != null || var1 !==$ undefined  $||$  var1  $!=$  ")  $\{var\}$  var var  $2 = var1$ ;  $\text{var var} \cdot \text{var} = \text{var1} \cdot || \cdot ||$ Standard if statement If object doesn't exist... Setting regex variables var re = new RegExp(".\*","i"), result = re.exec("string");  $a_{\text{fer}}$  var result = /.\*/i.exec("string");

### What are advanced jQuery selectors? Selectors Function

 $\widehat{\mathsf{I}}\mathsf{id}^*=\mathsf{contains}'$ id contains string \$("[class\$='ends']") class ends w/string \$("[id^='begins']") id begins w/string `a[title=`string']") \$('a:first') anchors w/title=str select first a \$('ul:last li:last') last li of last ul \$('ul li:first-child') first li of every ul 'a[title!='string']") a w/title doesn't=str \$(':checked') all checked boxes \$(':selected') all selected inputs

What are some other commands for Satellite?

Enable staging library

localStorage.setItem('sdsat\_stagingLibrary', true);

Enable Debug Mode

\_satellite.setDebug(true)

Hide My Activity

localStorage.setItem('hide\_activity', true)

Create Safe Console Log

\_satellite.notify('text to display', [importance '1-5'])

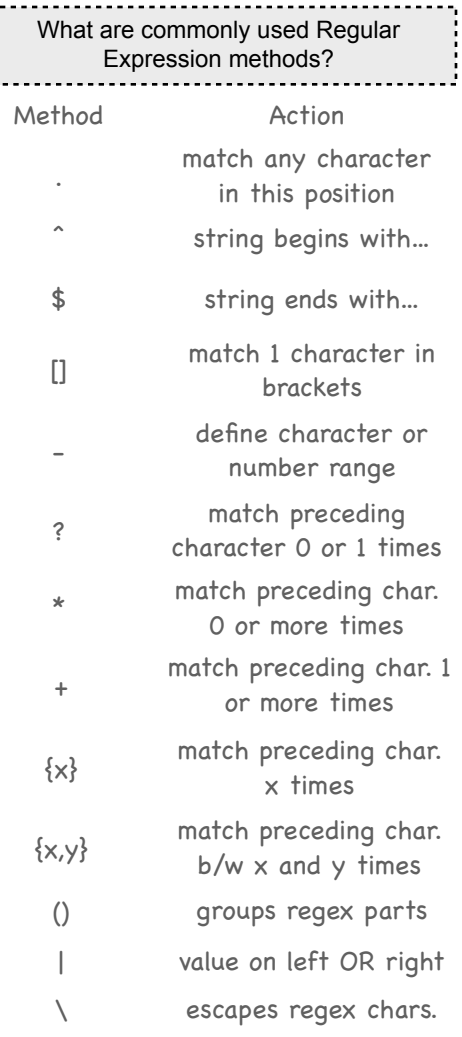